## **Block Diagram Overview**

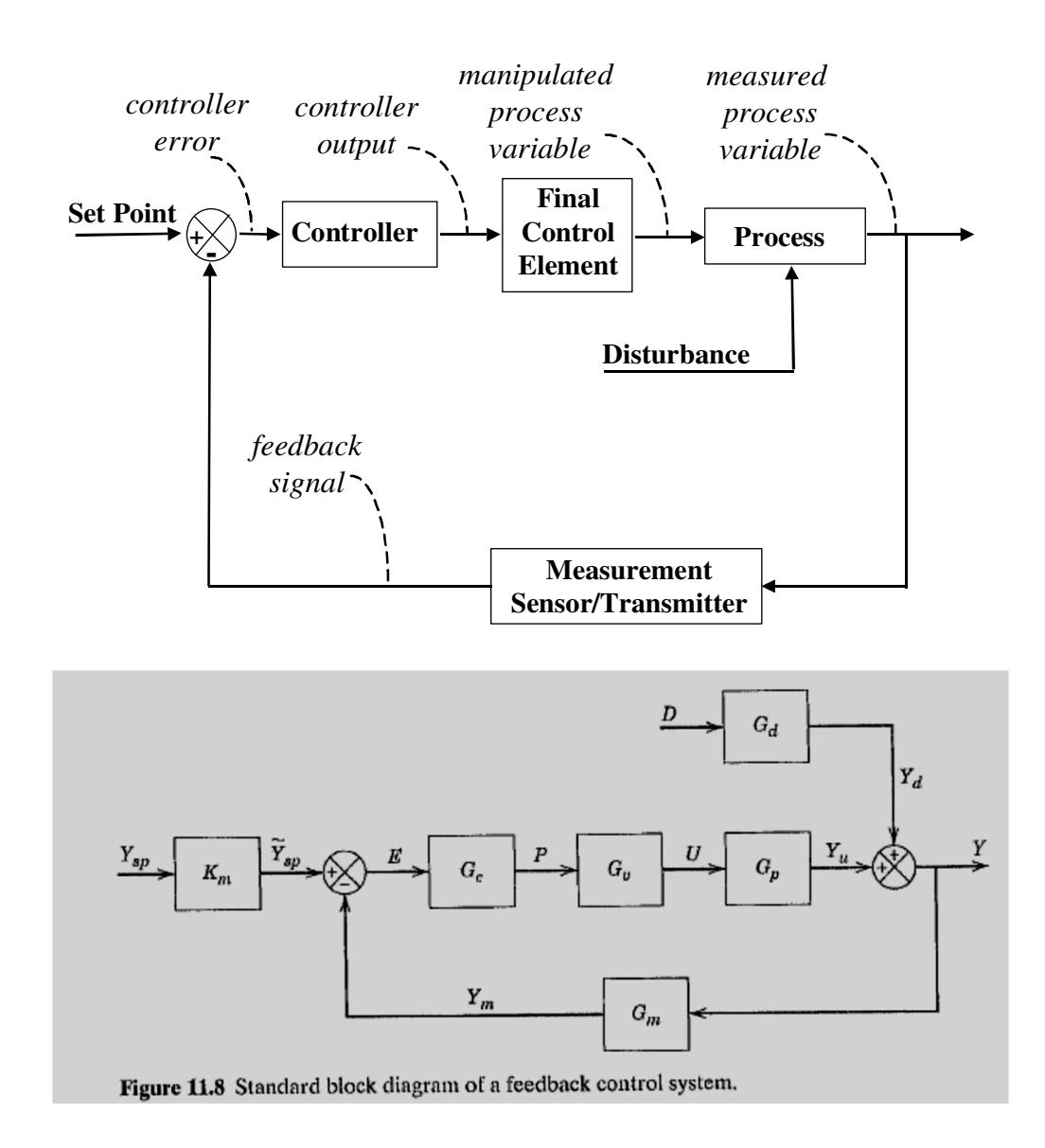

# **Obtain a Closed Loop Transfer Function**

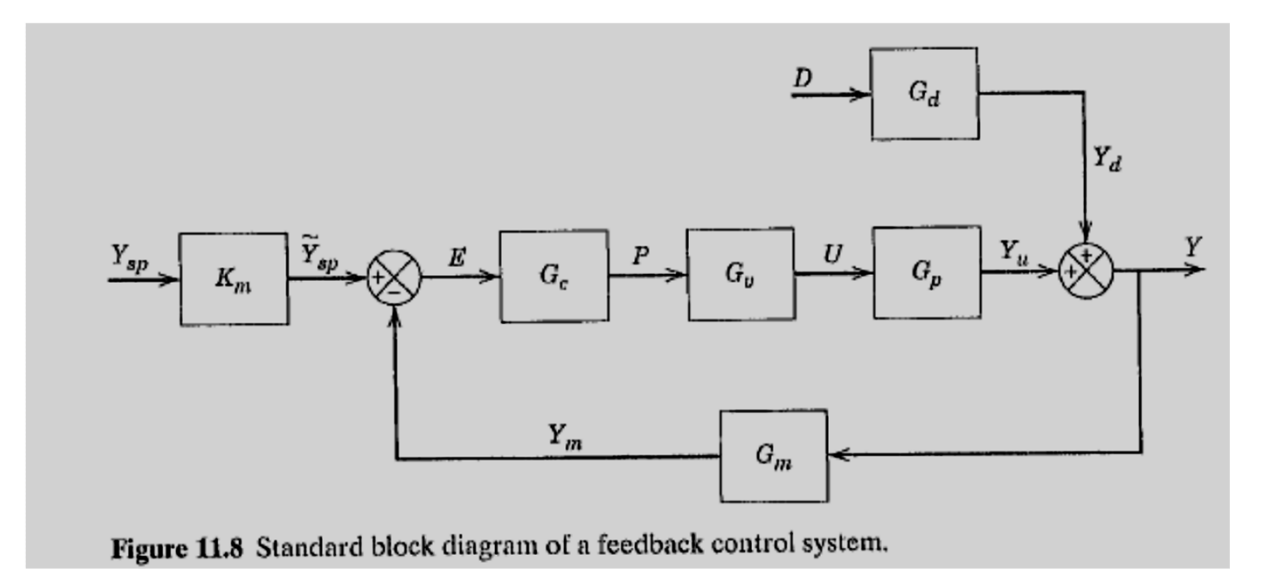

#### Procedure

- 1. Label All Signals
- 2. Write Equation for *Each* Signal

3. Substitute Equations to Solve for Y/Ysp and Y/DNote: Shortcut (G<sub>cl</sub> = Direct / (1+Loop)) method applicable to standard feedback system (Fig. 11.8)

### **Write Equation for Each Signal**

 $Y = Y^{}_{\nu} + Y^{}_{d}$  $Y^{}_d = G^{}_d D$ *up* $U = G_{v}P$  $P = G_c E$ *spm* $Y_m = G_m Y$ *spm sp*  $Y = G_{\mu}U$ *EYY YKY*====−—<br>√ ~

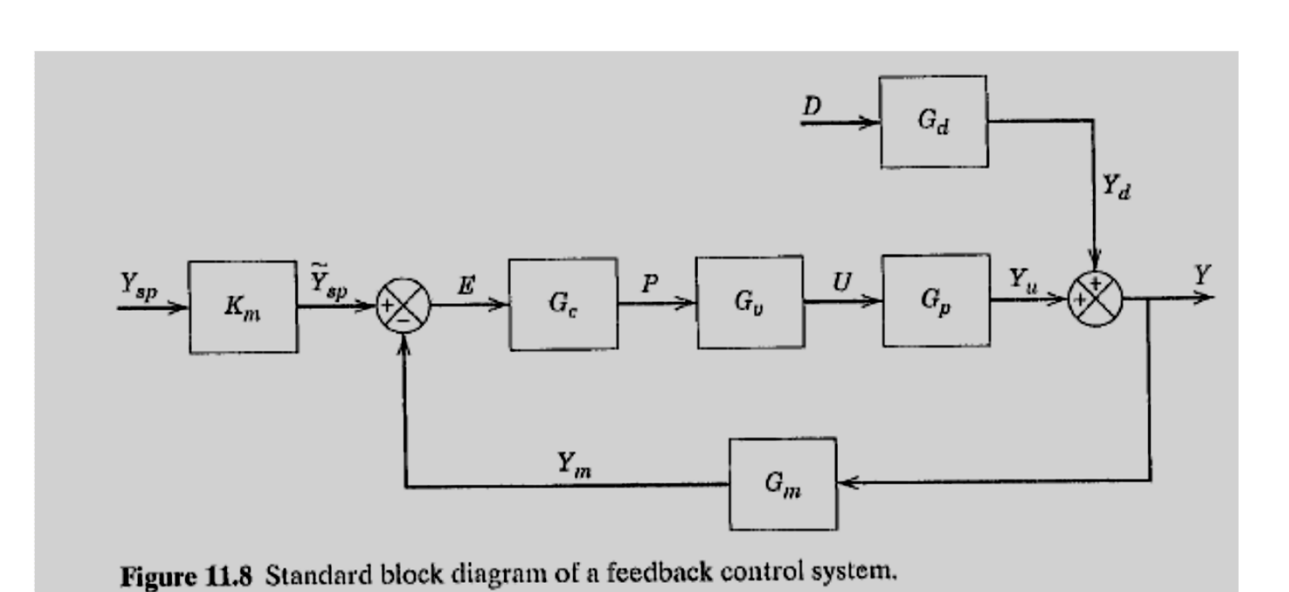

#### **Substitute Equations**

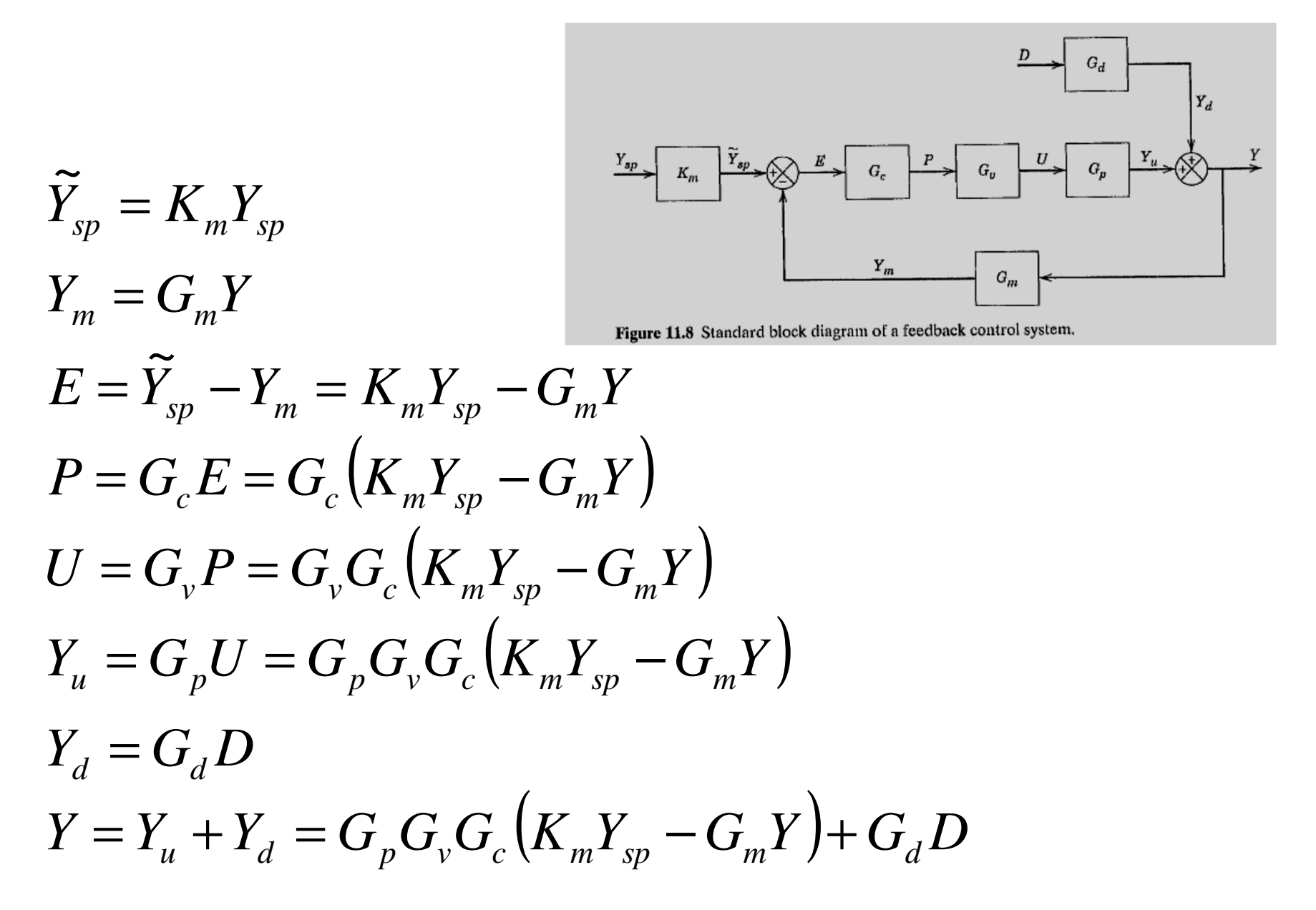

## **Solve for Y/Ysp and Y/D**

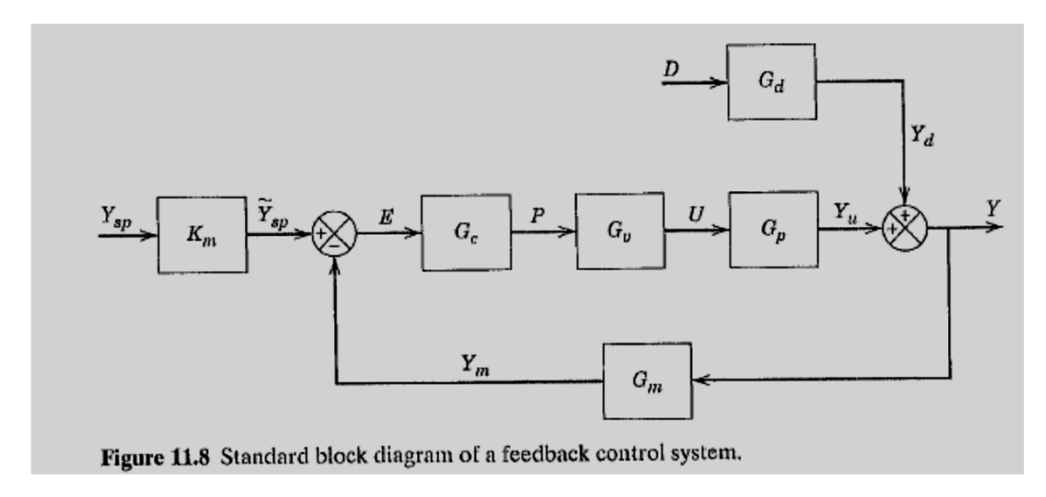

$$
Y = G_p G_v G_c (K_m Y_{sp} - G_m Y) + G_d D
$$
  
\n
$$
Y + G_p G_v G_c G_m Y = G_p G_v G_c K_m Y_{sp} + G_d D
$$
  
\n
$$
Y (1 + G_p G_v G_c G_m) = G_p G_v G_c K_m Y_{sp} + G_d D
$$
  
\n
$$
Y = \frac{G_p G_v G_c K_m}{1 + G_p G_v G_c G_m} Y_{sp} + \frac{G_d}{1 + G_p G_v G_c G_m} D
$$